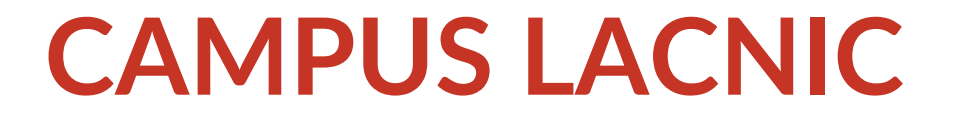

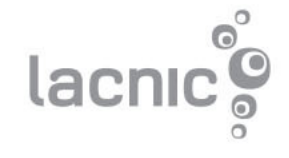

# https://campus.lacnic.net

- Plataforma de capacitación online.
	- Amigable e intuitiva, basada en Moodle.
	- Acceso mediante credenciales al área personal de cada alumno
- 16 cursos en diferentes temáticas
	- Material audiovisual y PDF con alta calidad de diseño
	- Foros de discusión e intercambio de experiencias.
	- Evaluaciones
- Formación técnica para niveles básico, intermedio y avanzado
- Cursos *tutoriados* y *autoasistidos*.
- Sistema de especializaciones con certificación.

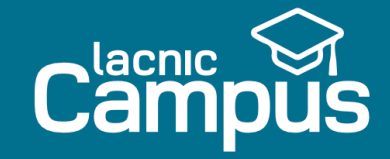

### ¡Bienvenidos!

**INSCRIPCIONES** 

El Campus LACNIC es una plataforma educativa a distancia que contribuye con el desarrollo de conocimientos y habilidades técnicas sobre Internet

El Campus ofrece material multimedia didáctico y práctico, capacitaciones en modalidades auto-asistida y asistida por un tutor, y la posibilidad de acceder desde cualquier dispositivo conectado a Internet.

Cuenta con un espacio virtual de aprendizaje desarrollado en Moodle y un equipo capacitado para cubrir todas las áreas que esta modalidad a distancia requiere.

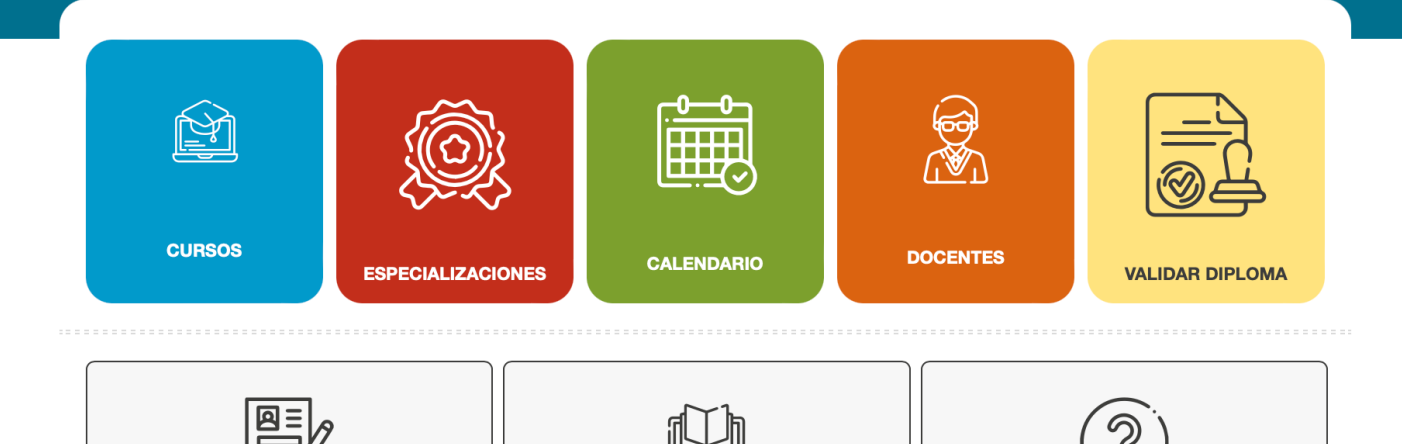

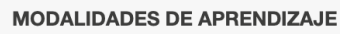

**PREGUNTAS FRECUENTES** 

**ACCEDER** 

# Cursos y temáticas de Campus LACNIC

- Temáticas: IPv6, ruteo seguro, gestión de redes, seguridad, DNS, gobernanza de Internet, etc.
- Modalidades: asistidos por tutor o autoasistidos.

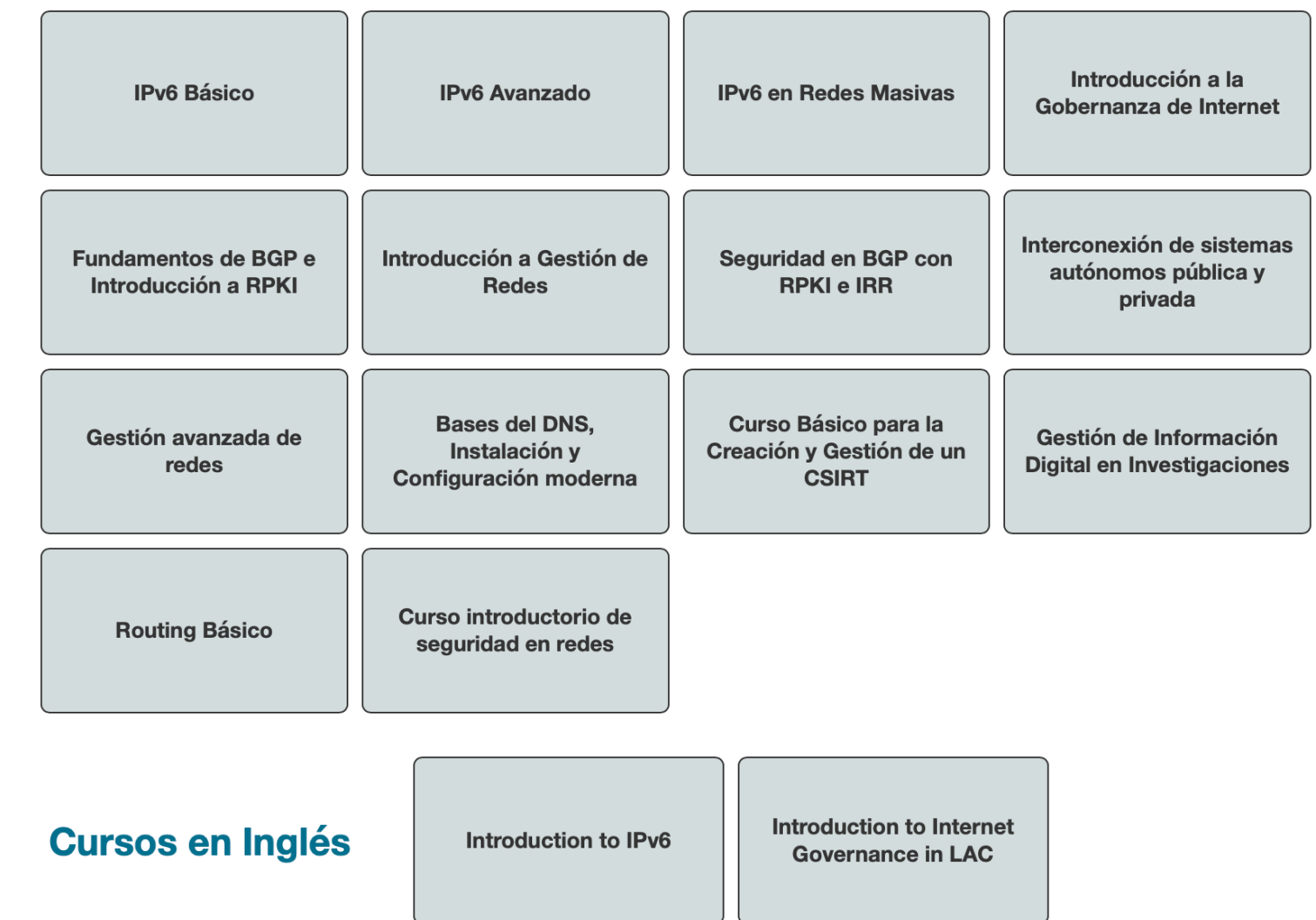

### **Calendario de cursos**

- Oferta de cursos mes a mes.
- El número de edición denota la repetición del curso en el año.
- Se puede saber de antemano la fecha de inicio y finalización tanto del registro como del mismo curso.
- Se accede al registro desde el link publicado (Asociados de LACNIC a través de MiLACNIC)

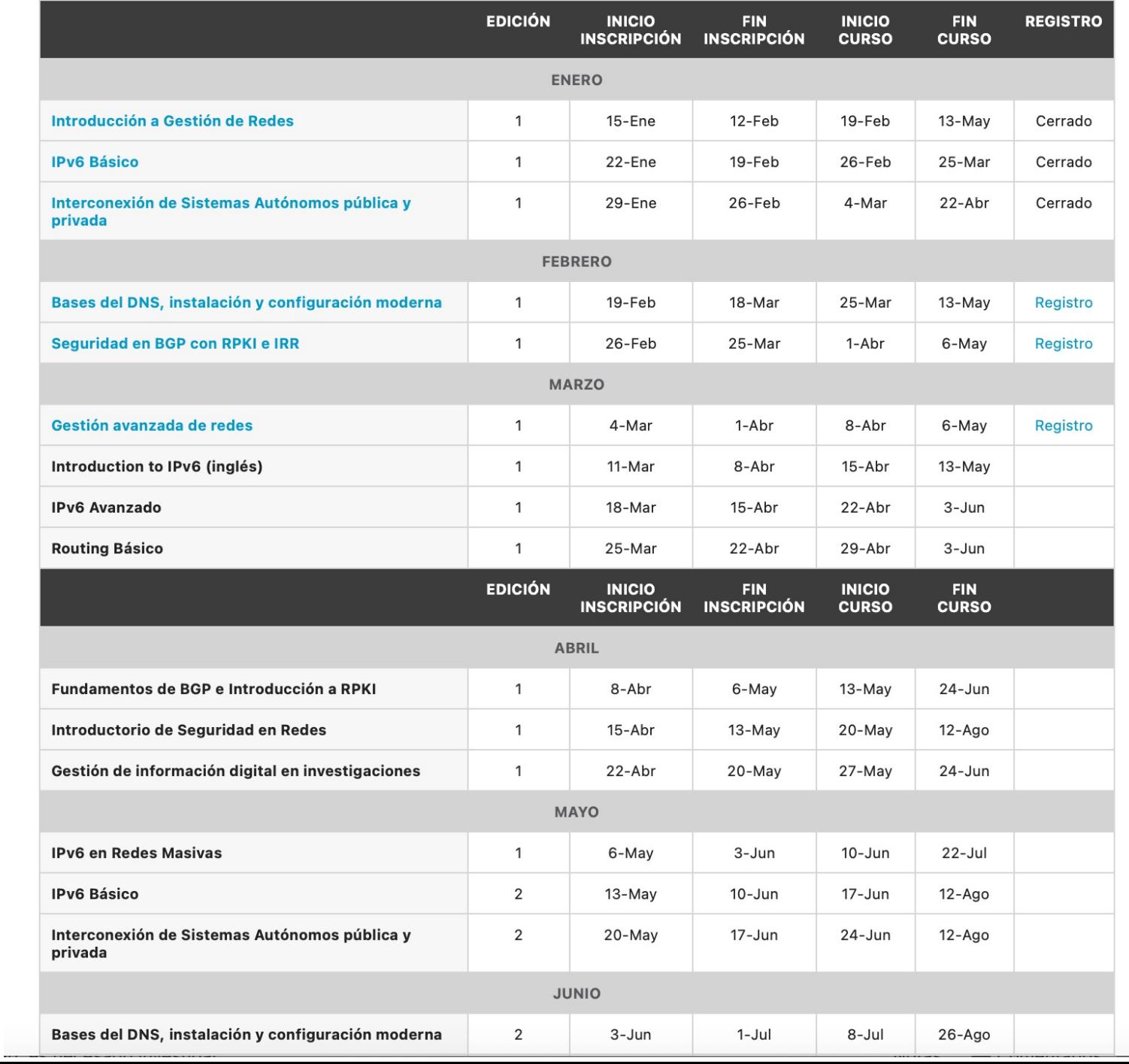

# Tutores: referentes de la comunidad

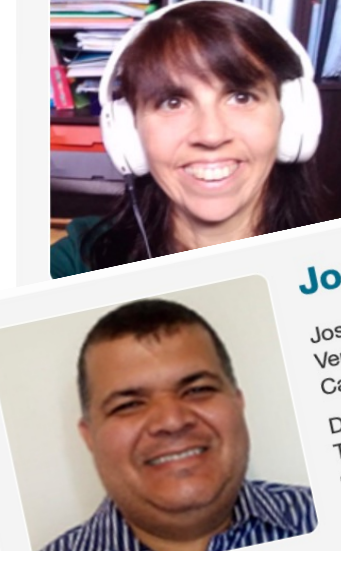

#### **Paula Venosa**

Paula Venosa es miembro fundador de CertUNLP (CSIPT La Plata), Profesora Titular e Investigadoro Tecnologías Informáticas) de Infr

Es Magister ~ José Gregorio Cotúa José Gregorio Cotúa es Ingeniero Electrica<br>José Gregorio Cotúa es Ingeniero Electrica<br>Sa Santia Tiempla. José Gregorio Cotúa es Ingeniero Electrica<br>José Gregorio Cotúa es Ingeniero Electrica<br>Venezuela. Tiene estudios de Especialización Jose Cine<br>
Venezuela.<br>
Caracas Venezuela.<br>
Caracas Leon4 has Jose venezuela. Tiene<br>Caracas Venezuela.<br>Caracas venezuela.<br>Desde el 2004 hasta el 2015 se<br>Desde el 2004 hasta departamento Venezuelle<br>Caracas Venezuelle<br>Desde el 2004 hasta el 2015<br>Telecomunicaciones, departament<br>Telecomunicaciones, departamente s Desde el 2004 hasta departamente de la comunicaciones, departamente de la Caracas Venezuela, donde si<br>en Caracas Venezuela, donde si<br>en Caracas de pre-grado en la Escu Desde onunicaciones, donde -<br>Telecomacas Venezuela, donde -<br>en Caracas de pre-grado en la Escu<br>trabajos de pre-grado -<br>1,2007 es Instructor c en Caracas<br>trabajos de pre-grado en un tructor de la 2007 es Instructor de la Caribe.<br>Desde el 2007 el Caribe. el 2007 es Institución el Caribe.<br>Emérica y el Caribe.

Had Simón Bolivar de Caracas<br>Had Simón Bolivar de Caracas Simón Bolivar de Caracas<br>Simón Bolivar de UCAB de Paul  $Ing_{en}$  $E_{\text{Sp}_{\text{f}}}$  $lnv$  $Ar$  $Con_{ln}$  $D_{\sim}$ 

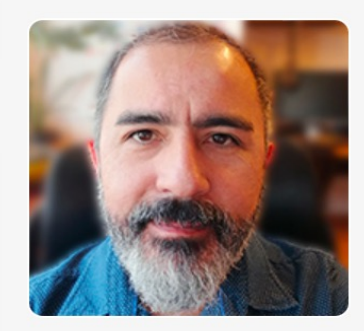

#### **Hugo Salgado**

Licenciado en Ciencias de la Ingeniería mención Computación, de la Universidad de Chile.

Desde fines del año 1999 comen; que nació en la misma Universida

Actualmente ocupa el cargo de In a las áreas de Mediciones en DNS

Anteriormente ocupó diversos ca participado en distintas organizad actualmente es el presidente del C

Dentro de las actividades destaca del DNS Latinoamericano.

Actualmente se encuentra trabaja usando la tecnología CDS.

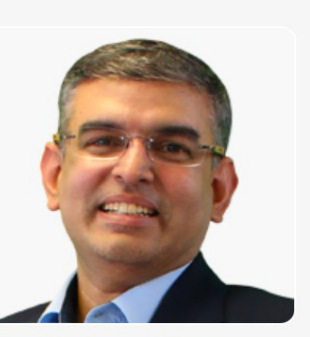

#### **Ernesto Pérez**

Ingeniero Informático por la CUJAE, Habana Cuba, con una Maestría en Redes de Comunicación (PUCE, Quito).

**Nicolas Macia** 

Actualmente es prior de la Citatura de la Citatura de la Vida de la Vida de la Vida de la Vida de la

Licenciado en Informática con una Maestria

Licenciado en Informática con una Maesi

Silvia Chávez

egresada de la Universidad Technologie<br>Formó parte de la Universidad Technologie<br>de la Corporació municaciones.<br>Red dentro del Centro de Caraciones.

Ingeniera en Sistemas<br>egresada de la Universidad Techniques,<br>Formó parte de la Universidad Tecnológica de la Corporación en Sistemas<br>de la Corporación unicaciones.<br>ed dentro del Normbrersitaria paración de p.<br>del Normbrers

Ingeniera en Sistemas<br>el área de la Universidad Technológica de México y cuentalente de la Universidad Technológica de México y cuentalente

 $\frac{ln_{\text{term}}}{ln_{\text{out}}}$ s mejoras

estigación<br><sup>Yestigación</sup>

a CLARA

os pro Caril sos proyecto

almpulso

<sup>3</sup>S naci

ociety.

TOS de

lacional

el área de Telecomunicacionales, con un possoriales en de la Universidad Tecnológica de México y cuentrales en Macionales en de Red UNAM (NOC Universitation de Red UNAM (NOC Universitation de Red UNAM (NOC Universitation d

<sup>o</sup>equridad.

CEH, ECIH, Security+, Linux+

Usuario y administrador de servidores Linux desde 1995.

ad Na

 $ón \epsilon$ 

Consultor en el área de seguridad y respuesta a incidentes.

# **Especializaciones**

Programa pensado para favorecer el desarrollo profesional

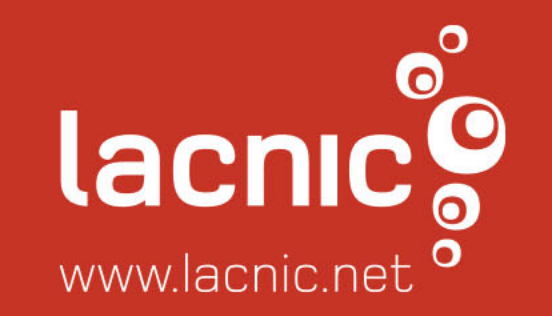

## ¿Que son las especializaciones del Campus LACNIC?

- Las especializaciones son un esquema de capacitación ordenado por niveles
- Diseñado para recorrer un camino de cursos del Campus LACNIC con el objetivo de lograr una certificación.
- Certificación posible en 3 especializaciones

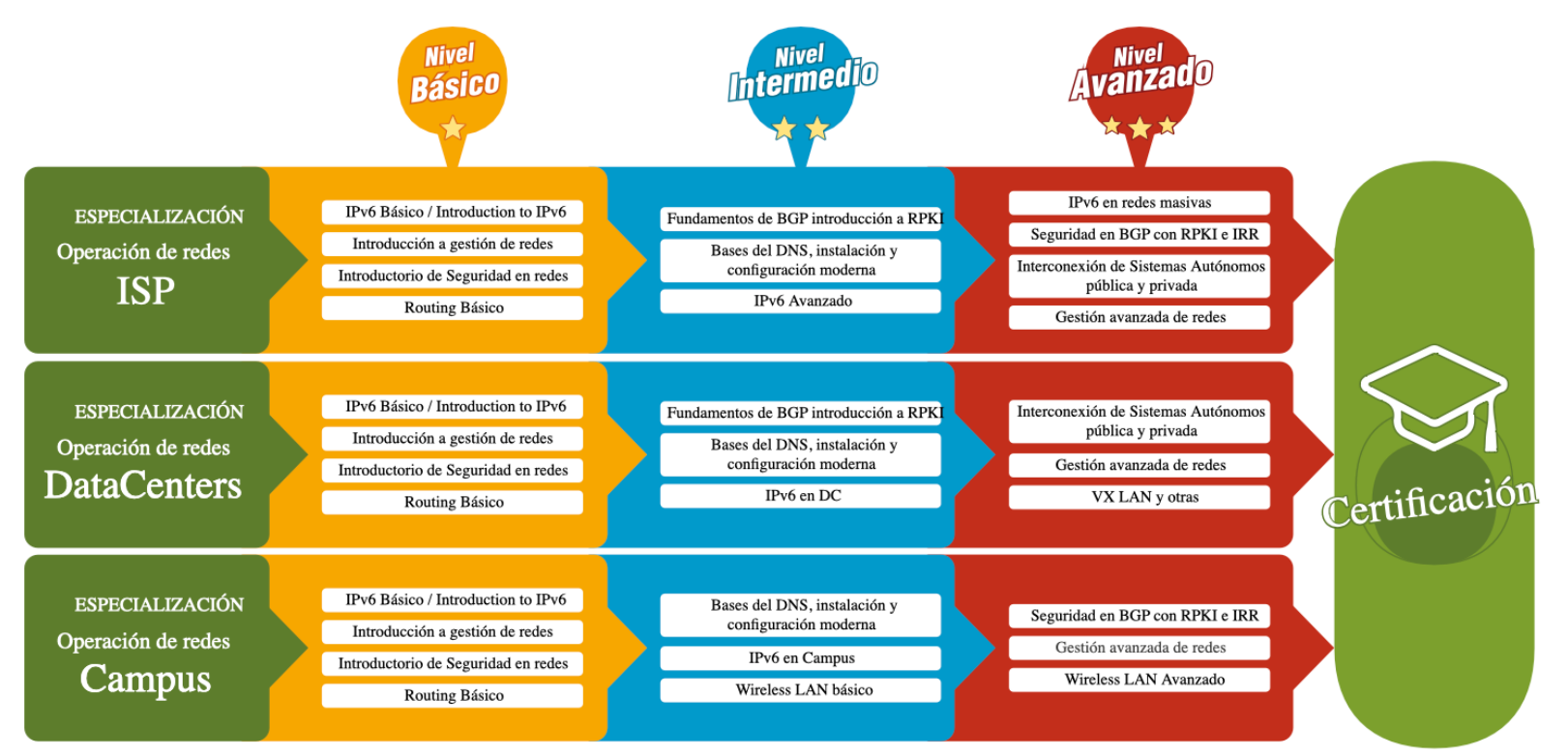

\*Los cursos del nivel básico son común a las 3 especializaciones

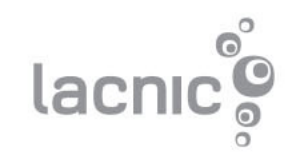

# Especializaciones: principales características

- Las especializaciones están conformadas por los cursos que ya existen en el Campus (y los que están por venir)
- Cada alumno puede llevar a cabo los cursos en el orden que mejor le convenga.
- La especialización se logra una vez alcanzada la **Certificación LACNIC**

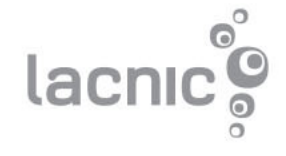

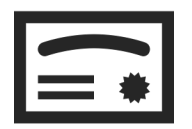

# Certificación LACNIC

Una vez aprobados los 3 niveles de cualquiera de las especializaciones, LACNIC dará la posibilidad de realizar un examen certificador (online o presencial) que avale el conocimiento técnico adquirido.

### **Examen online**

Realizaron y aprobaron todos los cursos de cada nivel (básico, intermedio, avanzado)

### **Examen presencial**

Realizar los cursos obligatorios que conforman la especialización elegida.

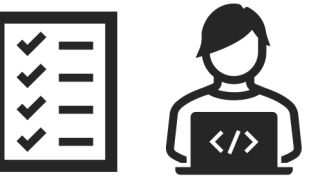

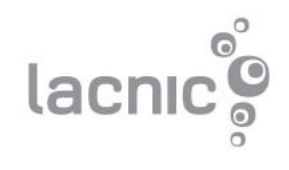

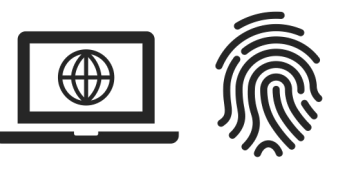

# ¡Reconocemos el esfuerzo!

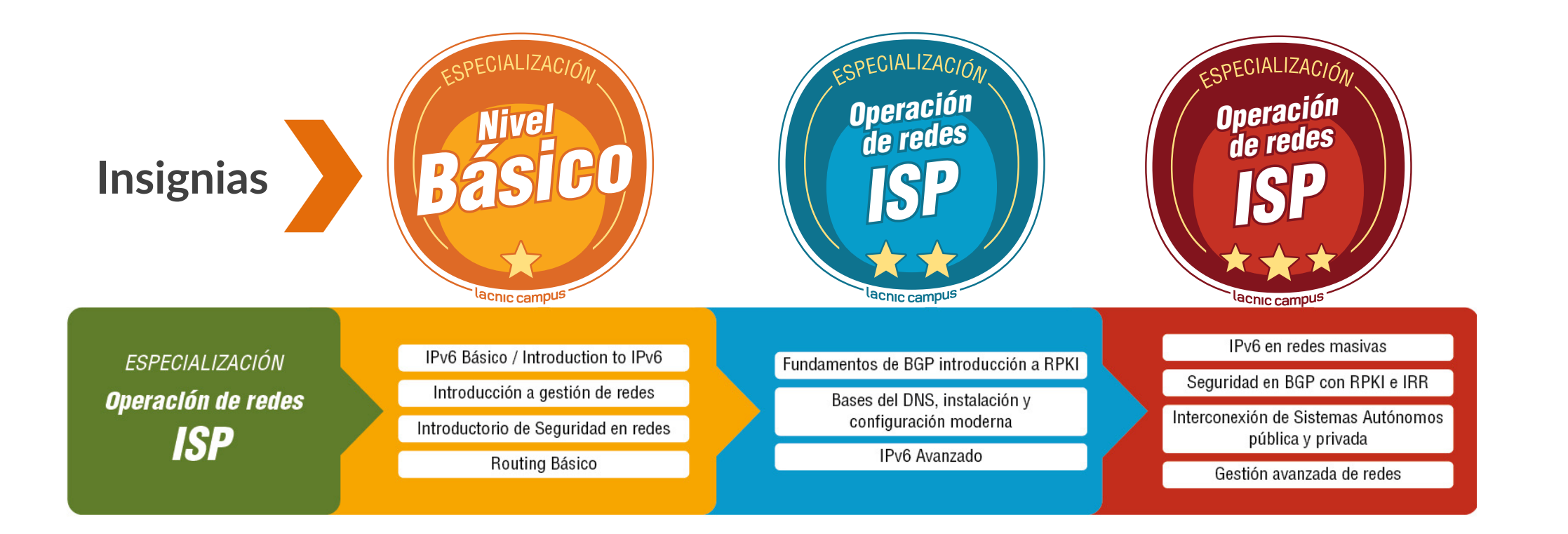

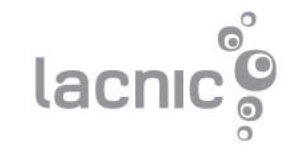

# Campus LACNIC en constante crecimiento

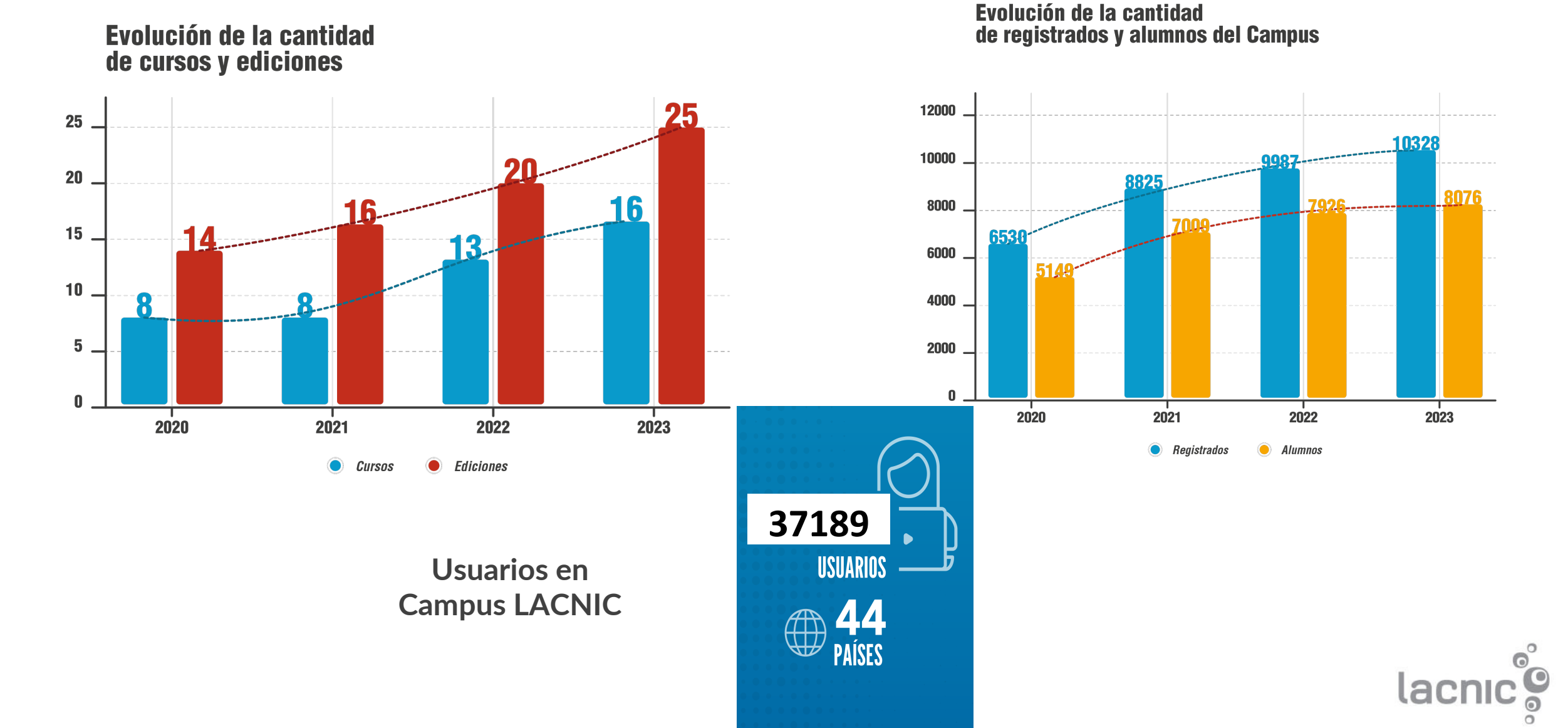

# campus.lacnic

campus@lacnic.net